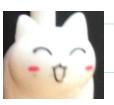

# CS 1110 Prelim 1 Practice/Review Session

## **Announcements**

- A3 due Sun Mar 28
- Prelim 1 Tues Mar 30 at 6:30pm in-person (university-scheduled)
  - Check CMS for your exam info if you requested alternate time/format
  - In-person: Bring pens/pencils/erasers (bring several). Bring a watch or even an actual clock if you have one. No smart watches/phones! You may not be able to see the wall clock in Barton from your seat. <u>Bring</u> <u>Cornell ID</u>.
  - Online: Your proctor will contact you about a mock exam. You must do the mock exam to be allowed to write the actual exam.
- Read Prelim 1 Study Guide. Note spring different from fall.
- Tues Mar 30 lecture and lab time → office hours
- Wedn Mar 31 no labs (so no new lab exercises next week)

# **Exam Topics**

- String slicing functions
- Call frames and the call stack
- Functions on mutable objects
- Testing and debugging
- Conditionals
- Lists and simple iteration

#### Today:

- Start with lists
   and iteration—
   not in posted old
   review slides
- Testing and debugging
- Other topics if time allows

Dictionaries *not* on Prelim 1

## Lists, Iteration, Strings

def count\_non\_space\_chars(myList):

"""Returns: number of non-space characters in the strings in myList.

Example: count\_non\_space\_chars(['U', 'r', ", ' gr8']) returns 5

Precondition: myList is a list of strings. Each string in myList can

contain only spaces, letters, digits."""

You should know the methods that we actually have used in assignments and labs. We will give you the less-frequently used methods on the exam.

def count\_non\_space\_chars(myList): """Returns: number of non-space charac Example: count\_non\_space\_chars(['U', 'r Precondition: myList is a list of strings. contain only spaces, letters, digits.""" count=0 for s in myList: numSp= s.count(' ') numNonSp= len(s)-numSp count = count + numNonSp return count

#### **Remember:**

- Be goal oriented—
   start with return
   statement (if it is
   needed). Work your
   way back up. Be
   flexible.
- Name a variable for any value you need but don't know yet
- For-loop
- Accumulation pattern
- How to call string methods

# Lists, Iteration, Types

## def inflate(myList, p\_percent):

"""Inflate each number in myList by p\_percent while maintaining the type (int or float). For any int in myList, round down the inflation.

Precondition: myList is a list of positive numbers (int and/or float).

Precondition: p\_percent is a positive number (int or float)."""

```
An example:

>>> aList= [100, 100.0, 1, 1.0]

>>> p= 1.6

>>> inflate(aList,p)

>>> aList
[101, 101.6, 1, 1.016]
```

### def inflate(myList, p\_percent):

"""Inflate each number in myList by p\_percent while maintaining the type (int or float). For any int in myList, round down the inflation.

Precondition: myList is a list of positive numbers (int and/or float).

Precondition: p\_percent is a positive number (int or float)."""

def inflate(myList, p\_percent):

"""Inflate each number in myList by p\_
type (int or float). For any int in myList
Precondition: myList is a list of positiv
Precondition: p\_percent is a positive n
p\_frac= p\_percent/100
for k in range(len(myList)):

delta= myList[k]\*p\_frac
if type(myList[k])==int:
 delta= int(delta)
myList[k] += delta

#### **Remember:**

- Give yourself an example if question doesn't provide one
- Using for-loop on list:
   do you need to modify
   list? If so you need the
   indices—use range
- List syntax
- How to work with types (ops, checking, casting)
- In general, read specs again after finishing code. Did you really solve problem asked?

## **Constructing test cases**

#### def before\_space(s):

"""Returns: the substring before the first space character in string s.

Precondition: string s contains at least one space."""

Come up with at least three *distinct* test cases. Write the test input, expected output, and rationale.

## **Constructing test cases**

#### def before\_space(s):

"""Returns: the substring before the first space character in string s.

Precondition: string s contains at least one space."""

- First think about the pre-condition to see what we know about the string s
  - It has at least one space char → it can have more than one
     → adjacent? non-adjacent?
  - No precondition on where the space char appears in s
    - $\rightarrow$  can be anywhere
      - → start? middle? end?
- With these ideas, can construct distinct test cases with rationales for each one

## **Constructing test cases**

#### def before\_space(s):

"""Returns: the substring before the first space character in string s.

Precondition: string s contains at least one space."""

#### Examples:

• " abc" → ""

- single space char at the start
- "abc"  $\rightarrow$  "abc" single space char at the end
- "a bc" → "a"
- single space char in the "middle" (not start or end)
- abc" <del>→</del> ""
- many space chars at the start
- "abc"  $\rightarrow$  "abc" many space chars at the end
- "ab  $c" \rightarrow$  "ab" many space chars in the middle
- "a b c"  $\rightarrow$  "a" many non-adjacent space chars

# What should I be testing?

Common Cases: typical usage

Edge Cases: live at the boundaries

- Target location in list: first, middle, last elements
- Input size: 0,1,2, many (length of lists, strings, etc.)
- Input Orders: e.g., max(big, small), max(small, big)...
- Element values: negative/positive, zero, odd/even
- Element types: int, float, str, etc.
- Expected results: negative, 0, 1, 2, many

Not all categories/cases apply to all functions.

Use your judgement!

# **Functions on Objects**

- Class: Rect
  - Constructor function: Rect(x,y,width,height)
  - Remember constructor is just a function that gives us an object of that type and returns its identifier

| Attribute | Description                         |
|-----------|-------------------------------------|
| X         | float, x coord of lower left corner |
| у         | float, y coord of lower left corner |
| width     | float, > 0, width of rectangle      |
| height    | float, > 0, height of rectangle     |

Prelim 1 Review 15

## def move(r, xc, yc):

"""Set the attributes of Rect `r` such that its center lies on the x- and y-coordinates `xc` and `yc`, respectively.

Precondition: r is a Rect object.

Precondition: xc, yc are each a float."""

## def move(r, xc, yc):

"""Set the attributes of Rect `r` such that its center lies on the x- and y-coordinates `xc` and `yc`, respectively.

Precondition: r is a Rect object.

Precondition: xc, yc are each a float."""

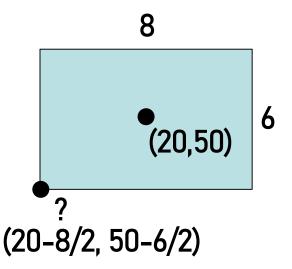

def move(r, xc, yc):

"""Set the attributes of Rect `r` su y-coordinates `xc` and `yc`, respe

Precondition: r is a Rect object.

Precondition: xc, yc are each a f

$$r.x = xc - r.width/2$$

$$r.y = yc - r.height/2$$

r.width

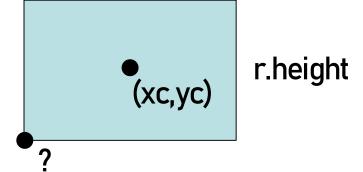

#### Remember:

 Draw a diagram to help yourself think

names.

- Label the diagram with example/known values.
   Then generalize labels using parameter and attribute
- Important problem solving step! First use example values to understand the problem and figure out relationships among knowns and unknowns.
- Dot-notation for accessing attributes of an object

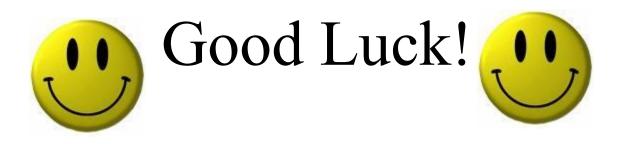

Prelim 1 Review 21